## **Constraint Property**

A Constraint Property is a property that specifies the constraints of other properties in its containing Block. Every Constraint Property has composite AggregationKind and is typed by a Constraint Block. Constraint Properties are displayed in the **constraints** compartment on a Block shape.

## **Constraint Property typed by Constraint Block**

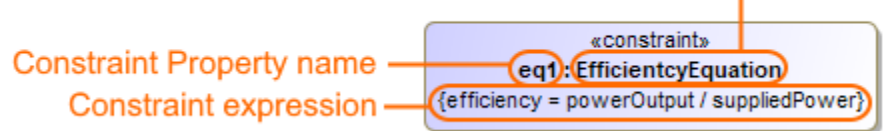

The Constraint Property shape containing information of its name, type and expression.

To empower the constraint expression to perform calculations, you have to specify what system parameters should be consumed as variables of that constraint. You can define the Constraint expression as:

- Mathematical equation. E.g. {area = 3.14159 \* (radius ^ 2)}. When evaluating such equations, the simulation mechanism solves values to correspond the equation. [Learn more about evaluating mathematical equations >](https://docs.nomagic.com/display/CST2021xR2/Mathematical+equation)
- Logical expression that contains a comparison operator:  $==, <, >, < =,$  and  $\lt$ . E.g. {val1 >= "500"}. When evaluating such expressions with Boolean data type, the the simulation mechanism check the values to meet the expression. [Learn more about evaluating logical expressions >](https://docs.nomagic.com/display/CST2021xR2/Logical+expression)

## **Related pages**

- [SysML Parametric Diagram](https://docs.nomagic.com/display/SYSMLP2021xR2/SysML+Parametric+Diagram)
- [Modeling parametric constraints](https://docs.nomagic.com/display/SYSMLP2021xR2/Modeling+parametric+constraints)